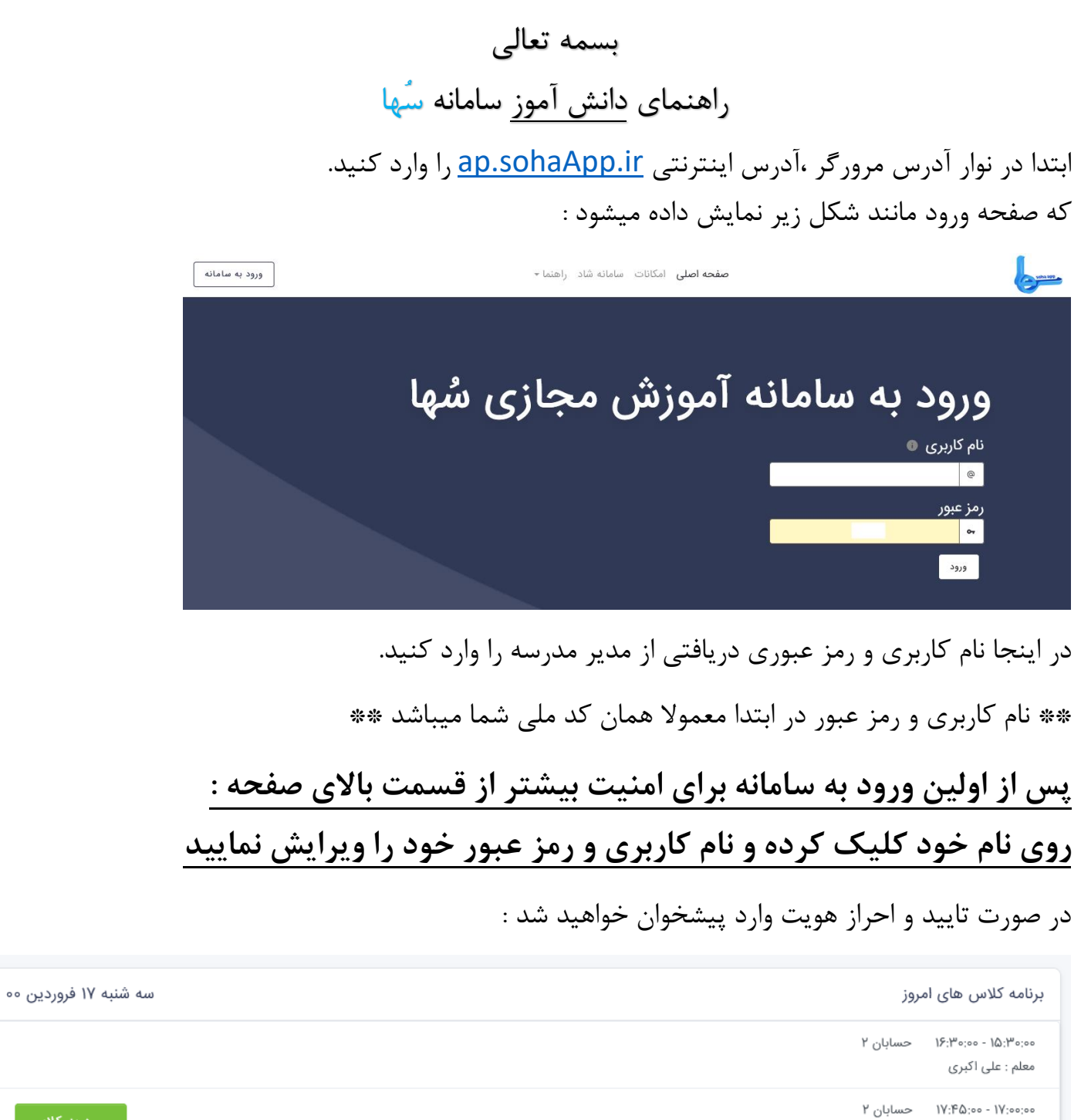

چهارشنبه ۱۸ فروردین ۰۰

برنامه كلاس هاى فردا

معلم : علی اکبری

۰٫۰۰٫۰۰ - ۰٫۰۰۳(۱۱ - حسابان ۲ معلم : علی اکبری

در صفحه فوق پیغام های اخیر – اعالنات اخیر – برنامه کالس امروز و روز آینده خود را مشاهده میکنید.

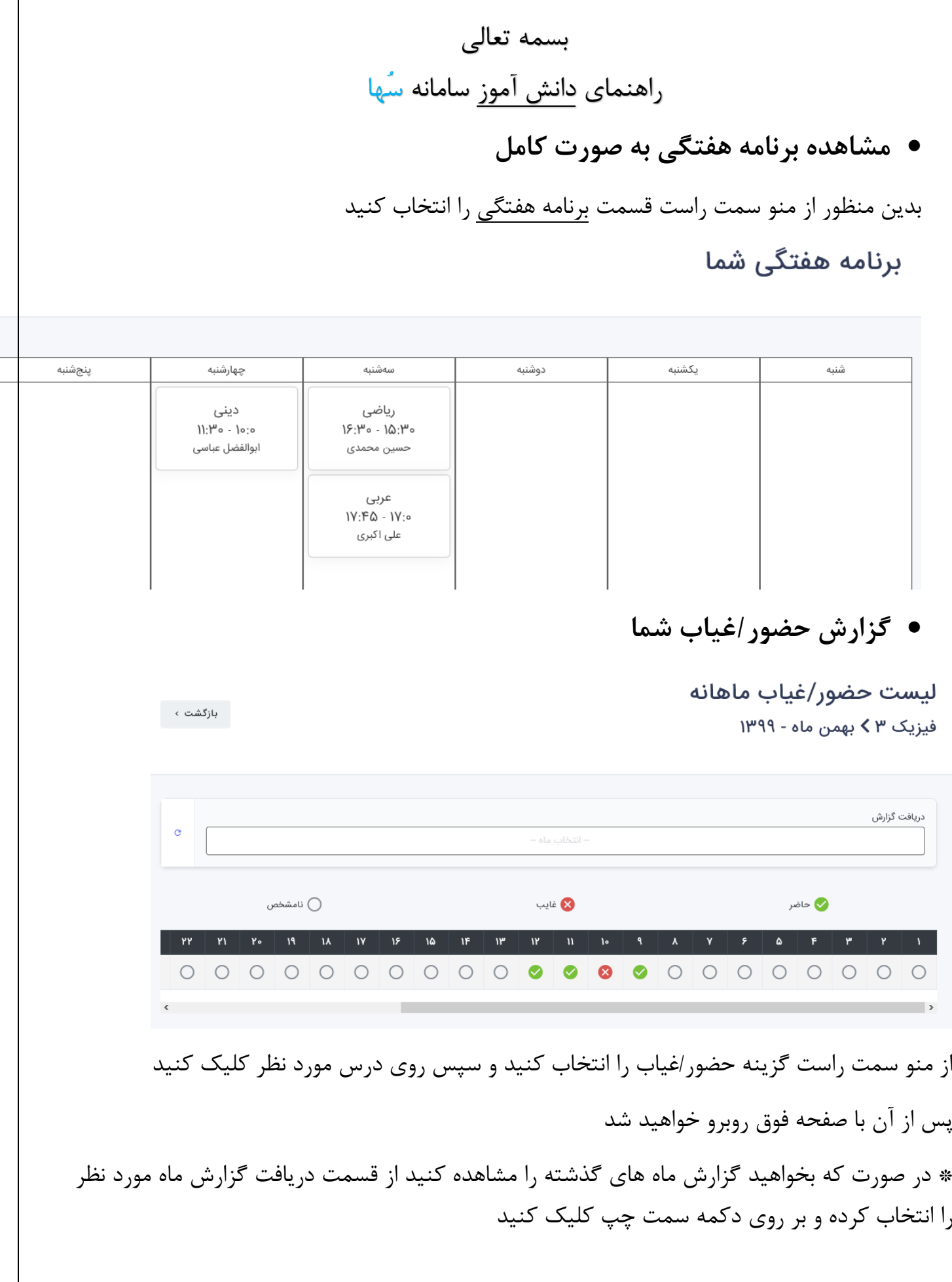

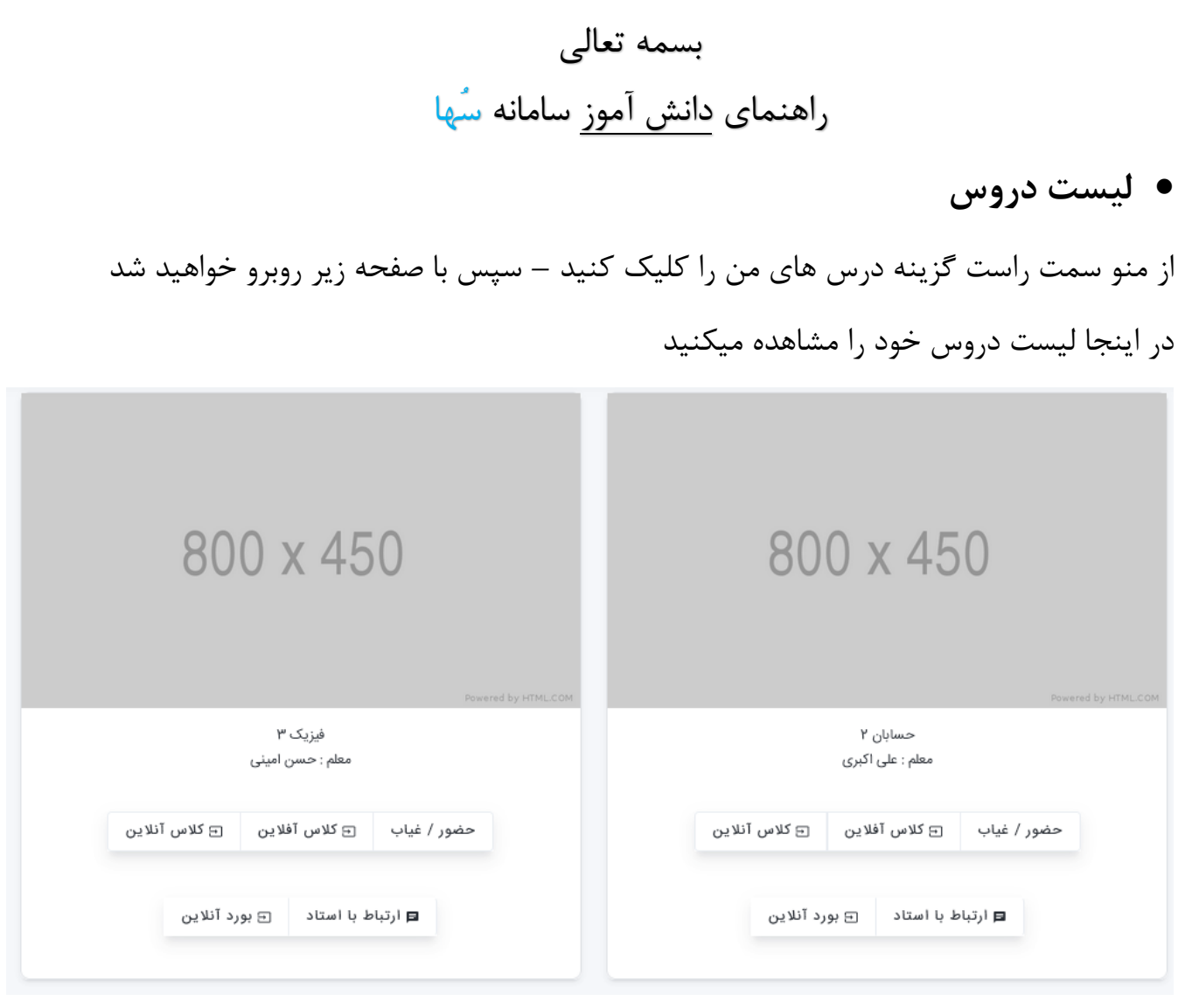

- جهت ورود به کالس آنالین گزینه کالس آنالین را کلیک کنید
- جهت مشاهده مطالب بارگزاری شده توسط معلم کالس )جزوه صدا تصاویر ....( کالس آفالین را کلیک کنید
	- جهت ارسال پیام و گفتگو با معلم گزینه ارتباط با استاد را کلیک کنید.

بسمه تعالی راهنمای <u>دانش آموز</u> سامانه سُها

**تکالیف**

از منو سمت راست گزینه تکالیف را انتخاب کنید تكاليف

فهرست تكاليف

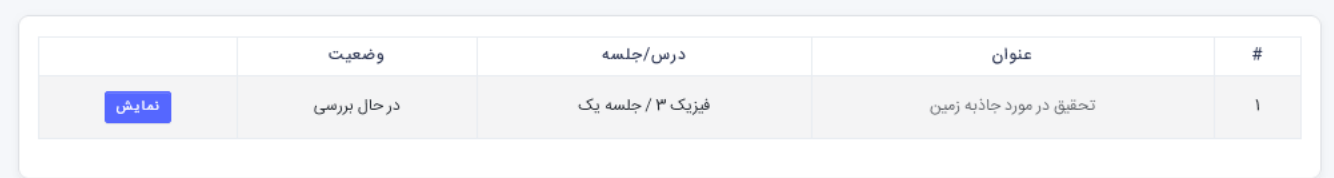

## در صفحه ای باز میشود تکالیف تعریف شده معلمان را مشاهده میکنید

## ) ممکن است ابتدا تکلیفی ثبت نشده باشد(

\* با استفاده از دکمه سبز رنگ برای هر تکلیف پاسخ ارسال کنید

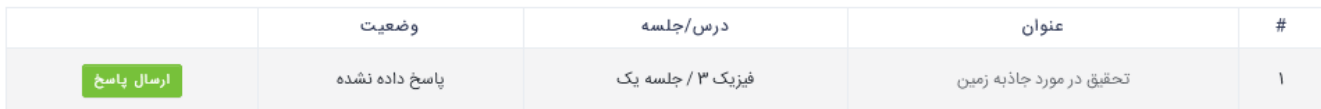

دکمه ارسال پاسخ را کلیک کنید :

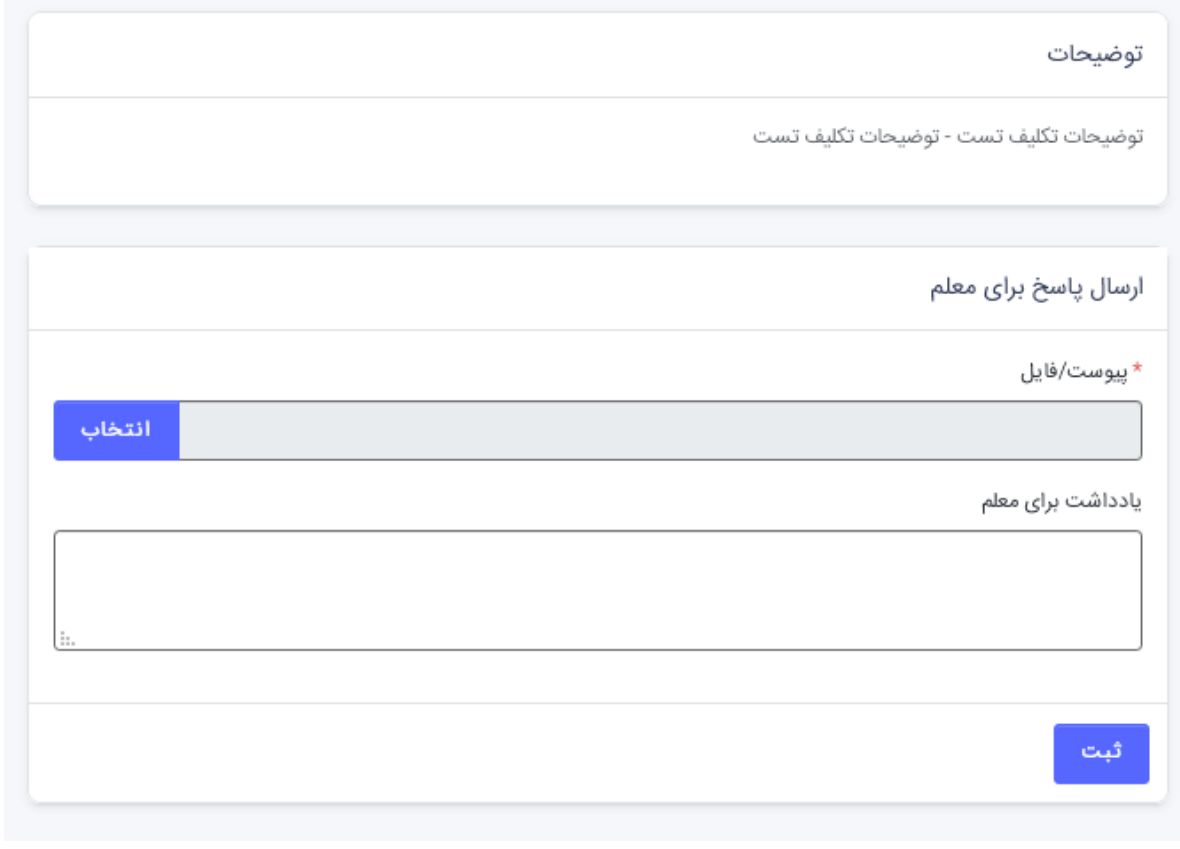

بسمه تعالی راهنمای دانش آموز سامانه سُها ابتدا توضیحات معلم را مطالعه کنید سپس فایل و در صورت نیاز یادداشتی برای معلم قرار دهید در نهایت دکمه ثبت را کلیک کرده و صبر کنید پاسخ شما ثبت شود **آزمون های چند گزینه ای**

## آزمون ها

فهرست آزمون های چندگزینهای

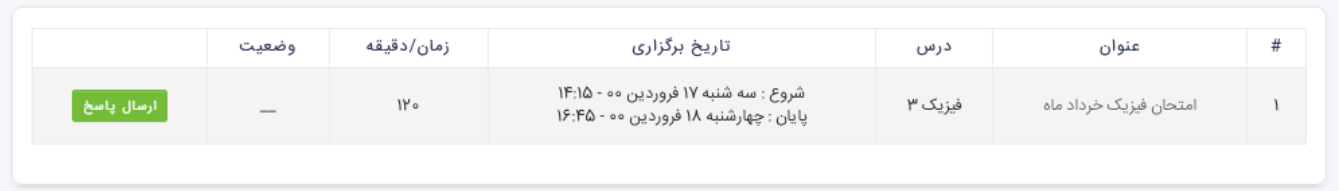

در تصویر مقابل در صورتی که معلمان شما آزمون را تعریف کرده باشند شما قادر به مشاهده و پاسخدهی با آنها میباشید

> \* جهت پاسخ دهی روی دکمه سبز رنگ کلیک کنید تا وارد محیط آزمون شوید امتحان فيزيک خرداد ماه آزمون های چندگزینهای درس فیزیک ۳

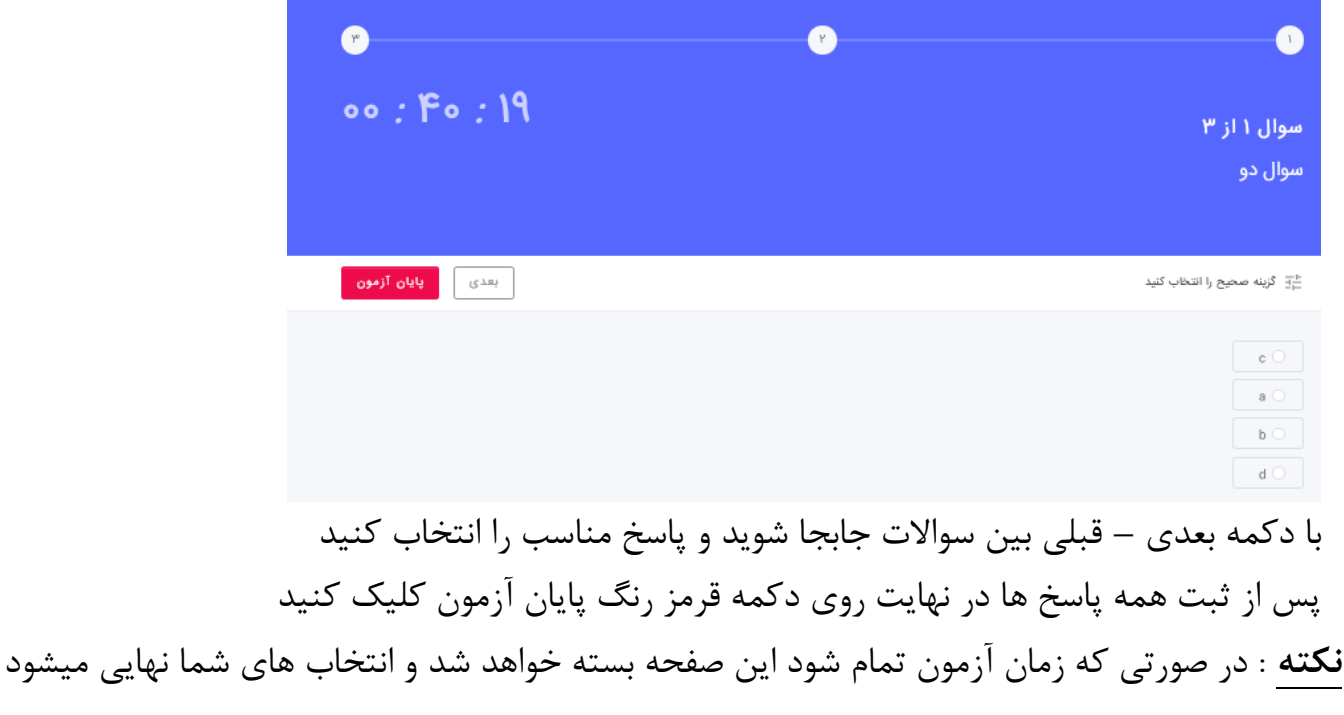

بسمه تعالی راهنمای دانش آموز سامانه سُها

**آزمون های تشریحی**

## آزمون ها

فهرست آزمون های تشریحی

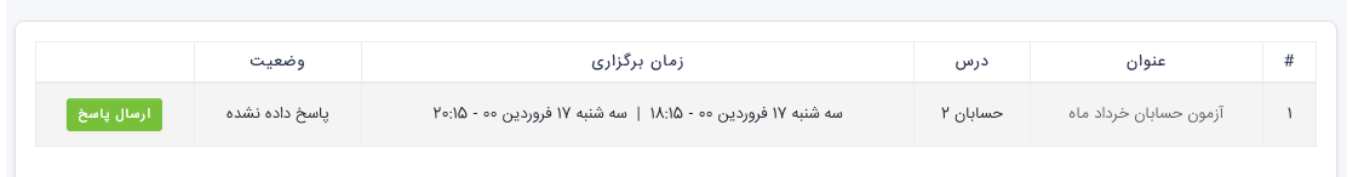

در تصویر مقابل در صورتی که معلمان شما آزمونی را تعریف کرده باشند شما قادر به مشاهده و پاسخدهی با آنها میباشید

> \* جهت پاسخ دهی روی دکمه سبز رنگ کلیک کنید تا وارد محیط آزمون شوید آزمون حسابان خرداد ماه

بازگشت ،

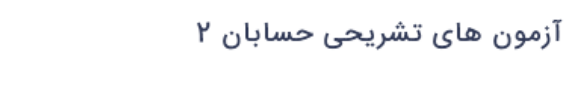

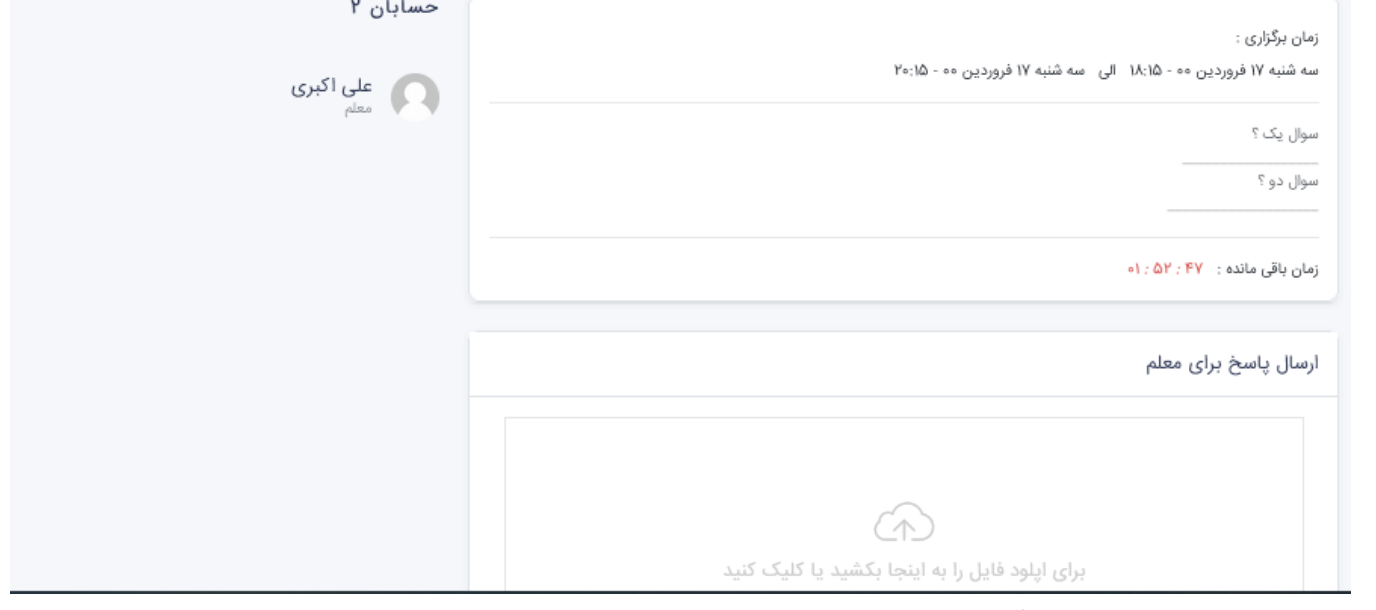

**نکته** : در صورتی که زمان آزمون تمام شود این صفحه بسته خواهد شد